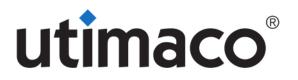

# **Enterprise Secure Key Manager**

Hardware P/N: HW-ESKM-V1, Version 5.1 or 5.3; Firmware Version: 7.1.0 or 7.3.0

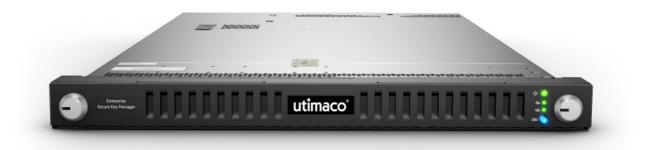

# FIPS 140-2 Non-Proprietary Security Policy

Level 2 Validation

Document Version 1.1

March 26, 2020

© 2020 Utimaco Inc. This document may be freely reproduced in its entirety.

# **Table of Contents**

| 1 | INTRODUCTION |                                                |   |
|---|--------------|------------------------------------------------|---|
|   | 1.1          | Purpose                                        | 5 |
|   | 1.2          | References                                     | 5 |
| 2 | TANT         | ERPRISE SECURE KEY MANAGER                     | , |
| 4 |              | EKPRISE SECURE KEY MANAGER                     |   |
|   |              | OVERVIEW<br>CRYPTOGRAPHIC MODULE SPECIFICATION |   |
|   | 2.2          |                                                |   |
|   | 2.2.1        |                                                |   |
|   |              |                                                |   |
|   |              | MODULE INTERFACES                              |   |
|   |              | Roles, Services, and Authentication            |   |
|   | 2.4.1        |                                                |   |
|   | 2.4.2        |                                                |   |
|   | 2.4.3        |                                                |   |
|   | 2.4.4        |                                                |   |
|   | 2.4.5        |                                                |   |
|   | 2.4.6        |                                                |   |
|   | 2.4.7        | The approved bet needs                         |   |
|   |              | PHYSICAL SECURITY1                             |   |
|   |              | OPERATIONAL ENVIRONMENT1                       |   |
|   | 2.7          | CRYPTOGRAPHIC KEY MANAGEMENT1                  |   |
|   | 2.7.1        | Keys and CSPs1                                 | 9 |
|   | 2.7.2        | Key Generation2                                | 6 |
|   | 2.7.3        | Key/CSP Zeroization                            | 6 |
|   | 2.8          | Self-Tests                                     | 7 |
|   | 2.9          | MITIGATION OF OTHER ATTACKS                    | 7 |
| 2 | <b>SEC</b>   | URE OPERATION2                                 | 0 |
| 3 |              | URE OPERATION                                  |   |
|   |              | INITIAL SETUP                                  |   |
|   |              |                                                |   |
|   | 3.2.1        |                                                |   |
|   | 3.2.2        |                                                |   |
|   |              | PHYSICAL SECURITY ASSURANCE                    |   |
|   |              | KEY AND CSP ZEROIZATION                        |   |
|   | 3.5          | ERROR STATE                                    | 0 |
| A | CRONY        | XMS                                            | 1 |

# **Table of Figures**

| FIGURE 1 – DEPLOYMENT ARCHITECTURE OF THE ENTERPRISE SECURE KEY MANAGER | 6  |
|-------------------------------------------------------------------------|----|
| FIGURE 2 – BLOCK DIAGRAM OF ESKM                                        | 7  |
| FIGURE 3 – FRONT PANEL LEDS                                             | 10 |
| FIGURE 4 – REAR PANEL COMPONENTS                                        | 11 |
| FIGURE 5 – REAR PANEL LEDS                                              | 12 |
| FIGURE 6 – FIPS COMPLIANCE IN CLI                                       | 29 |
| FIGURE 7 – FIPS COMPLIANCE IN WEB ADMINISTRATION INTERFACE              | 29 |
| FIGURE 8 – FIPS STATUS SERVER SETTINGS IN WEB ADMINISTRATION INTERFACE  | 29 |
| FIGURE 9 – TAMPER-EVIDENCE LABEL ON ESKM                                | 30 |

# **Table of Tables**

| TABLE 1 – SECURITY LEVEL PER FIPS 140-2 SECTION.                                      | 6  |
|---------------------------------------------------------------------------------------|----|
| TABLE 2 – LOGICAL INTERFACE AND PHYSICAL PORTS MAPPING.                               | 9  |
| TABLE 3 – FRONT PANEL LED DEFINITIONS                                                 | 10 |
| TABLE 4 – REAR PANEL COMPONENTS DESCRIPTIONS                                          | 11 |
| TABLE 5 – REAR PANEL LED DEFINITIONS                                                  | 12 |
| TABLE 6 – CRYPTO-OFFICER SERVICES                                                     | 13 |
| TABLE 7 – USER SERVICES                                                               | 15 |
| TABLE 8 – UTIMACO USER SERVICES                                                       |    |
| TABLE 9 – CLUSTER MEMBER SERVICES                                                     | 16 |
| TABLE 10 – ROLES AND AUTHENTICATIONS                                                  |    |
| TABLE 11 – STRENGTH OF AUTHENTICATION MECHANISMS                                      | 18 |
| TABLE 12 - LIST OF CRYPTOGRAPHIC KEYS, CRYPTOGRAPHIC KEY COMPONENTS, AND CSPS FOR SSH | 20 |
| TABLE 13 - LIST OF CRYPTOGRAPHIC KEYS, CRYPTOGRAPHIC KEY COMPONENTS, AND CSPS FOR TLS | 20 |
| TABLE 14 - CIPHER SUITES SUPPORTED BY THE MODULE'S TLS IMPLEMENTATION IN FIPS MODE    | 22 |
| TABLE 15 – OTHER CRYPTOGRAPHIC KEYS, CRYPTOGRAPHIC KEY COMPONENTS, AND CSPS           |    |
| TABLE 16 – ACRONYMS                                                                   | 31 |

# 1 Introduction

# 1.1 Purpose

This document is a non-proprietary Cryptographic Module Security Policy for the Enterprise Secure Key Manager (ESKM) from Utimaco Inc. Federal Information Processing Standards (FIPS) 140-2, *Security Requirements for Cryptographic Modules*, specifies the U.S. and Canadian Governments' requirements for cryptographic modules. The following pages describe how the ESKM meets these requirements and how to use the ESKM in a mode of operation compliant with FIPS 140-2. This policy was prepared as part of the Level 2 FIPS 140-2 validation of the Enterprise Secure Key Manager.

More information about FIPS 140-2 and the Cryptographic Module Validation Program (CMVP) is available at the website of the National Institute of Standards and Technology (NIST): http://csrc.nist.gov/groups/STM/cmvp/index.html.

In this document, the Enterprise Secure Key Manager is referred to as the ESKM, the module, or the device.

# 1.2 References

This document deals only with the operations and capabilities of the module in the technical terms of a FIPS 140-2 cryptographic module security policy. More information is available on the module from the following sources:

- The Utimaco website (<u>https://hsm.utimaco.com</u>) contains information on the full line of products from Utimaco Inc.
- The CMVP website (<u>http://csrc.nist.gov/groups/STM/cmvp/index.html</u>) contains contact information for answers to technical or sales-related questions for the module.

# 2 Enterprise Secure Key Manager

### 2.1 Overview

The Enterprise Secure Key Manager is a hardened server that provides security policy and key management services to encrypting client devices and applications. After enrollment, clients, such as storage systems, application servers and databases, make requests to the ESKM for creation and management of cryptographic keys and related metadata.

Client applications can access the ESKM via its Key Management Service (KMS) server and the Key Management Interoperability Protocol (KMIP) server. Configuration and management can be performed via web administration, Secure Shell (SSH), or serial console. Status-monitoring interfaces include a dedicated FIPS status interface, a health check interface, and Simple Network Management Protocol (SNMP).

The deployment architecture of the Enterprise Secure Key Manager is shown in Figure 1 below.

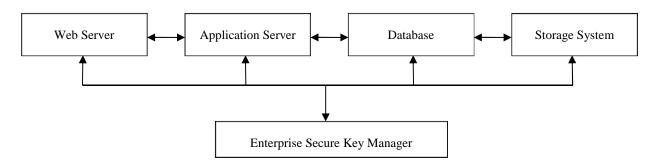

Figure 1 – Deployment Architecture of the Enterprise Secure Key Manager

# 2.2 Cryptographic Module Specification

The Enterprise Secure Key Manager is validated at FIPS 140-2 section levels shown in Table 1.

#### Table 1 – Security Level per FIPS 140-2 Section

| Section | Section Title                             | Level |
|---------|-------------------------------------------|-------|
| 1       | Cryptographic Module Specification        | 2     |
| 2       | Cryptographic Module Ports and Interfaces | 2     |
| 3       | Roles, Services, and Authentication       | 3     |
| 4       | Finite State Model                        | 2     |
| 5       | Physical Security                         | 2     |
| 6       | Operational Environment                   | N/A   |
| 7       | Cryptographic Key Management              | 2     |
| 8       | EMI/EMC                                   | 2     |
| 9       | Self-Tests                                | 2     |
| 10      | Design Assurance                          | 2     |
| 11      | Mitigation of Other Attacks               | N/A   |

The block diagram of the module is given in Figure 2. The cryptographic boundary of the module consists of the front, rear, left, right, top, bottom, and power supply bays of the module's physical enclosure. Notice that the power supplies are not included in the boundary.

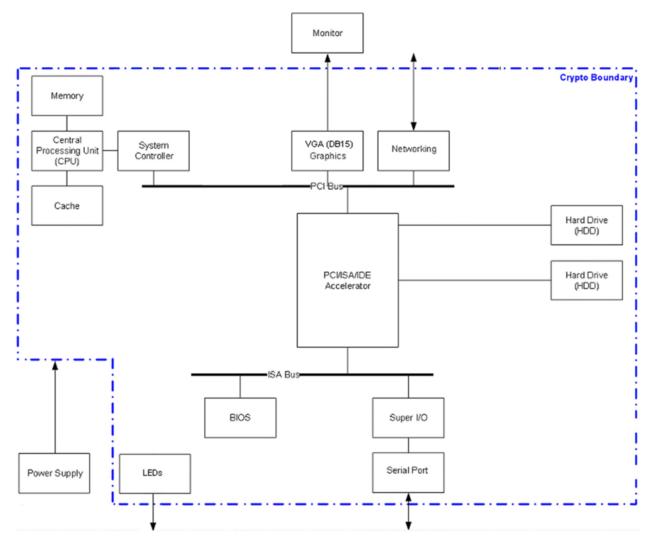

Figure 2 – Block Diagram of ESKM

#### 2.2.1 FIPS Mode of Operation

In the FIPS mode of operation, the module implements the following Approved algorithms<sup>1</sup>:

© 2020 Utimaco Inc. This document may be freely reproduced in its entirety.

<sup>&</sup>lt;sup>1</sup> Although the module's cryptographic implementations support more options than listed below, only those listed are used by the module.

- Advanced Encryption Standard (AES) encryption and decryption: 128, 192, and 256 bits, in Electronic Codebook (ECB), Cipher Block Chaining (CBC), Counter (CTR), Key Wrap (KW) modes, CMAC generation and verification, 128 and 256 bits Galois/Counter Mode (GCM)<sup>2 3</sup> encryption and decryption, and 256 bits in Counter with CBC-MAC (CCM) (Certificate #5951)
- Triple Data Encryption Standard (Triple-DES) encryption and decryption: 3-key, in ECB and CBC modes, and CMAC generation and verification, (Certificate #2899)<sup>4</sup>
- Secure Hash Algorithm (SHA)-1, SHA-224, SHA-256, SHA-384, SHA-512 (Certificate #4703)
- Keyed-Hash Message Authentication Code (HMAC)-SHA-1, HMAC-SHA-224, HMAC-SHA-256, HMAC-SHA-384, and HMAC-SHA-512 (Certificate #3923)
- Rivest, Shamir, and Adleman (RSA) FIPS 186-4 key generation, PKCS#1 v1.5 signature generation, and signature verification: 2048 and 3072 bits (Certificate #C 235)
- RSA Decryption Primitive (RSADP) (CVL Certificate #2188)
- TLS Key Derivation Function (KDF) (CVL Certificate #2187)
- SSH KDF (CVL Certificates #2190)
- Deterministic Random Bit Generator (DRBG) using AES in CTR mode for KMS (Certificate #2501)
- Deterministic Random Bit Generator (DRBG) using AES in CTR mode for KMIP (Certificate #2502)
- SNMP KDF (CVL Certificate # 2189)
- ECDSA (Curves P256, P384) Key Generation and Signature Generation and Verification (Certificate #1597)
- ECDH primitive (Curves P256, P384) (CVL Certificate #2186)
- Digital Signature Algorithm (DSA) FIPS 186-4 key generation (Certificate #C 235)<sup>5</sup>
- Key Transport Scheme (AES Certificate #5951 AES-GCM, key establishment methodology provides 128 or 256 bits of encryption strength)<sup>2</sup>, (AES Certificate #5951; AES Key Wrap, key establishment methodology provides between 128 and 256 bits of encryption strength)<sup>6</sup>, (AES Certificate #5951and HMAC Certificate #3923; key establishment methodology provides between 128 and 256 bits of encryption strength)<sup>7</sup>, (Triple-DES Certificate #2899 and HMAC Certificate #3923; key establishment methodology provides 112 bits of encryption strength)<sup>7</sup>.
- FFC Component (CVL Certificate #C 235)

In the FIPS mode of operation, the module implements the following non-Approved but allowed algorithms and protocols:

- A non-Approved Non-Deterministic Random Number Generator (NDRNG) to seed the DRBG.8
- The following commercially-available protocols for key establishment. The protocol algorithms have been tested by the CAVP (see certificate #s above) but the protocol implementations themselves have not been reviewed or tested by the CAVP or CMVP.
  - Transport Layer Security (TLS) protocol using RSA 2048, 3072, or 4096 bits for key transport (key wrapping: key establishment methodology provides between 112 and 152 bits of encryption strength), or using EC Diffie-Hellman for key agreement (key agreement; key establishment methodology provides 128 or 192 bits of encryption strength).<sup>9</sup>

<sup>4</sup> The operator is responsible for ensuring that a single Triple-DES key is not used for more than 2^20 64-bit data block encryptions if the key is used as part of the TLS protocol specified by RFC 4346 and 5246. If a Triple-DES key generated by the module is not used as a part of TLS then the operator is responsible for ensuring the key is not used for more than 2^16 64-bit data block encryptions.

- <sup>5</sup> FIPS 186-4 is used for the generation of FFC keys used with Diffie-Hellman.
- <sup>6</sup> KMIP clients can elect to use AES-KW to encrypt the key block.
- <sup>7</sup> Authenticated and encrypted key transport as part of SSH and TLS protocols.
- <sup>8</sup> The module generates a minimum of 256 bits of entropy before generating keys.
- <sup>9</sup> No parts of this protocol, other than the KDF, have been reviewed or tested by the CAVP and CMVP.

<sup>&</sup>lt;sup>2</sup> AES GCM is only used as part of TLS 1.2 cipher suites conformant to IG A.5, RFC 5288 and SP 800-52 which are listed in Table 14 of this document.

<sup>&</sup>lt;sup>3</sup> If the module's power is lost and then restored, new GCM keys will be negotiated (to meet IG A.5).

<sup>© 2020</sup> Utimaco Inc.

This document may be freely reproduced in its entirety.

 SSHv2 protocol using Diffie-Hellman key agreement (the Diffie-Hellman key establishment scheme provides between 112 and 200 bits of security) or ECDH key agreement (the ECDH key establishment scheme provides 128 or 192 bits of security).<sup>9</sup>

#### 2.2.2 Non-FIPS Mode of Operation

In the non-FIPS mode of operation, the module also implements the following non-Approved algorithms:

- DES
- AES-CBC-CS3
- MD5
- Blowfish
- Camelia
- CAST5
- IDEA
- MARS
- RC2
- RC4
- RC5
- Skipjack
- Twofish
- ChaCha20
- Poly1305
- Curve25519
- RSA providing less than 112 bits of security strength for signature generation and verification, and key establishment as well as the above listed protocols for key establishment.

### 2.3 Module Interfaces

FIPS 140-2 defines four logical interfaces:

- Data Input
- Data Output
- Control Input
- Status Output

The module features the following physical ports and LEDs:

- Serial port (RS232 DB9)
- Ethernet 10/100/1000 RJ-45 ports (Network Interface Card [NIC], quantity: 4)
- Monitor port (VGA DB15)
- Power input (100-240VAC)
- LEDs (four on the front panel and three on the rear panel)

The logical interfaces and their physical port mappings are described in Table 2.

#### Table 2 – Logical Interface and Physical Ports Mapping

| Logical Interface | Physical Ports            |
|-------------------|---------------------------|
| Data Input        | Serial, Ethernet          |
| Data Output       | Monitor, serial, Ethernet |
| Control Input     | Serial, Ethernet          |

© 2020 Utimaco Inc.

This document may be freely reproduced in its entirety.

| Logical Interface | Physical Ports                  |  |
|-------------------|---------------------------------|--|
| Status Output     | Monitor, serial, Ethernet, LEDs |  |

There are no ports on the front panel. There are four LEDs on the front panel. See Figure 3.

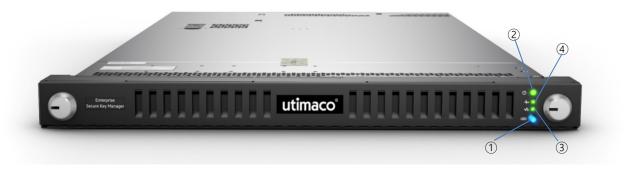

Figure 3 – Front Panel LEDs

Descriptions of the LEDs are given in Table 3.

| ltem | Description                                                                                                    | Status                                                                                                    |
|------|----------------------------------------------------------------------------------------------------|----------------------------------------------------------------------------------------------------|
| 1    | Unit Identifier (UID)<br>LED/button                                                                                                    | Blue = Identification is activated.<br>Off = Identification is deactivated.                                                                                      |
| 2    | 2 Power/Standby LED Green = System is on.<br>Amber = System is in standby, but power is still applied.<br>Off = Power cord is not attached, power supply failure has<br>no power supplies are installed, facility power is not availa |                                                                                                    |
| 3    | Aggregate Network LED                                                                                                    | Solid green = Link to network<br>Flashing green = Network activity<br>Off = No network connection                                                                |
| 4    | System Health LED                                                                                                    | Green = System health is normal.<br>Amber = System health is degraded. Red = System health is critical.<br>Off = System health is normal (when in standby mode). |

#### Table 3 – Front Panel LED Definitions

The components on the rear panel are illustrated in Figure 4.

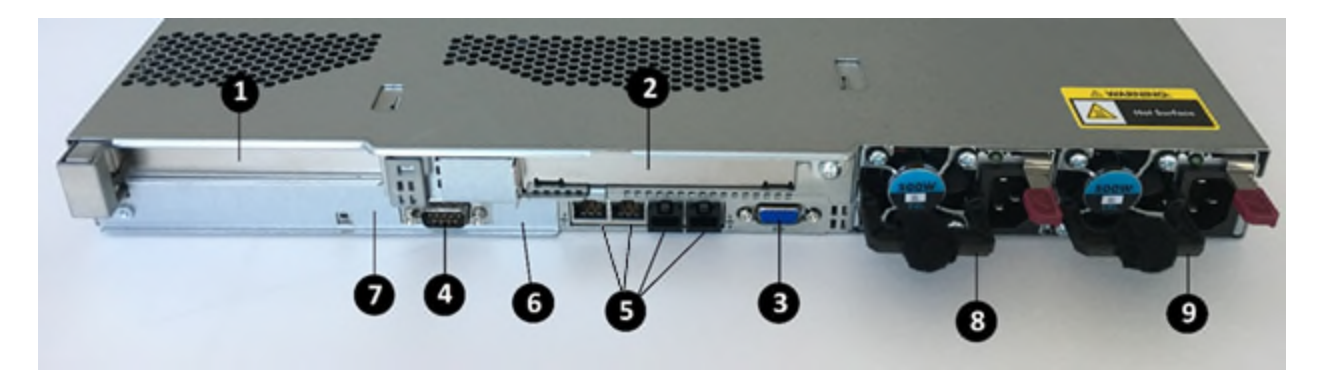

Figure 4 – Rear Panel Components

Descriptions of components on the rear panel are given in Table 4.

#### **Table 4 – Rear Panel Components Descriptions**

| ltem | Definition                                                                                                    |
|------|----------------------------------------------------------------------------------------------------|
| 1    | Slot 1 PCle 3.0 x 16 (Blocked)                                                                                             |
| 2    | Slot 2 PCle 3.0 x 16 (Blocked)                                                                                             |
| 3    | Video connector                                                                                                    |
| 4    | Serial connector                                                                                                    |
| 5    | NIC 4 connector (Not used) <sup>10</sup><br>NIC 3 connector (Not used) <sup>10</sup><br>NIC 2 connector<br>NIC 1 connector |
| 6    | iLO connector (Blocked)                                                                                                    |
| 7    | USB connectors (4) (Blocked)                                                                                               |
| 8    | Power supply bay 1                                                                                                    |
| 9    | Power supply bay 2                                                                                                    |

The three LEDs on the rear panel are illustrated in Figure 5.

<sup>&</sup>lt;sup>10</sup> NIC 3 and NIC 4 are not used by the module. RJ-45 plugs are installed as a reminder to the operator.

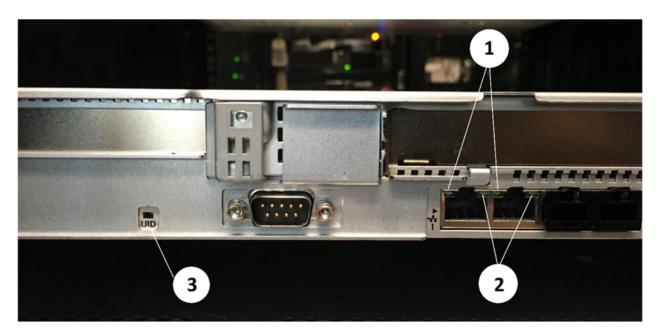

Figure 5 – Rear Panel LEDs

Descriptions of LEDs on the rear panel are given in Table 5.

Table 5 – Rear Panel LED Definitions

| ltem                                           | Description                                   | Status                                                                                     |
|------------------------------------------------|-----------------------------------------------|--------------------------------------------------------------------------------------------|
| 1                                              | Standard NIC activity LED for NIC 1 and NIC 2 | Green = Activity exists.<br>Flashing green = Activity exists.<br>Off = No activity exists. |
| 2 Standard NIC link LED for<br>NIC 1 and NIC 2 |                                               | Green = Link exists.<br>Off = No link exists.                                              |
|                                                |                                               | Solid blue = Identification is activated.<br>Off = Identification is deactivated.          |

## 2.4 Roles, Services, and Authentication

The module supports four authorized roles:

- Crypto-Officer
- User
- Utimaco User
- Cluster Member

All roles require identity-based authentication.

#### 2.4.1 Crypto-Officer Role

The Crypto-Officer accesses the module via the Web Management Console and/or the Command Line Interface (CLI). This role provides all services that are necessary for the secure management of the module. Table 6 shows the services for the Crypto-Officer role under the FIPS mode of operation. The purpose of

© 2020 Utimaco Inc.

This document may be freely reproduced in its entirety.

each service is shown in the first column ("Service"), and the corresponding function is described in the second column ("Description"). The Critical Security Parameters (CSPs) in the rightmost column correspond to the keys and other CSPs introduced in Section 2.7.1.

| Service                              | Description                                                                                          | Keys/CSPs                                                                                                    |
|--------------------------------------|----------------------------------------------------------------------------------------------------|----------------------------------------------------------------------------------------------------|
| Authenticate to ESKM                 | Authenticate to ESKM with a username<br>and the associated password and/or<br>certificate/public key | Crypto-Officer passwords – read;<br>SSH keys – read, write (only DH,<br>ECDH, and session keys).<br>TLS keys – read, write (only MS,<br>ECDH, and session keys). |
| Perform first-time<br>initialization | Configure the module when it is used for<br>the first time                                           | Crypto-Officer (admin) password –<br>write;<br>Krsa private – write;<br>Log signing keys – write;<br>KRsaPub – write;<br>KRsaPriv – write.                       |

| Table 6 – | <b>Crypto-Officer</b> | Services |
|-----------|-----------------------|----------|
|-----------|-----------------------|----------|

| Service                       | Description                                                                                                    | Keys/CSPs                                                                                                    |
|-------------------------------|----------------------------------------------------------------------------------------------------|----------------------------------------------------------------------------------------------------|
| Configure FIPS mode           | Enable/disable FIPS mode                                                                                                    | None                                                                                                    |
| Manage CSPs                   | Manage all client CSPs that are stored<br>within the module. This includes the<br>generation, storage, export (only public<br>keys), import, and zeroization of keys. | Client CSPs – write, read, delete;<br>PKEK – write, read, delete.                                                                                                    |
| Manage clusters               | Manage all clusters that are defined within<br>the module. This includes the creation,<br>joining, and removal of a cluster from the<br>module.                       | Cluster Member passwords –write,<br>delete<br>Cluster key –write, read, delete                                                                                                    |
| Manage services               | Manage all services supported by the module. This includes the starting and stopping of all services.                                                                 | SNMPv3 password – write, delete                                                                                                    |
| Manage operators              | Create, modify, or delete module operators (Crypto-Officers and Users).                                                                                               | Crypto-Officer passwords – write,<br>delete; User passwords – write,<br>delete                                                                                                    |
| Manage certificates           | Create/import/delete certificates                                                                                                    | KRsaPub – write, read, delete;<br>KRsaPriv – write, read, delete;<br>CARsaPub – write, read, delete;<br>CARsaPriv – write, read, delete;<br>Client RSA public keys – read;<br>KECDSAPub – write, read, delete;<br>KECDSAPub – write, read, delete;<br>CAECDSAPub – write, read, delete;<br>CIient ECDSA public keys – read. |
| Reset factory settings        | Rollback to the default firmware shipped with the module                                                                                                    | All CSPs – delete                                                                                                    |
| Restore default configuration | Delete the current configuration file and restores the default configuration settings                                                                                 | None                                                                                                    |
| Restore configuration file    | Restore a previously backed up<br>configuration file                                                                                                    | None                                                                                                    |
| Backup configuration file     | Back up a configuration file                                                                                                    | None                                                                                                    |
| Sign logs                     | Sign module's logs using log signing key.                                                                                                    | Log signing keys – read                                                                                                    |
| Export logs                   | Export module's logs.                                                                                                    | None                                                                                                    |
| Zeroize all keys/CSPs         | Zeroize all keys and CSPs in the module                                                                                                    | All keys and CSPs – delete                                                                                                    |

| Service                                                   | Description | Keys/CSPs                     |  |
|-----------------------------------------------------------|-------------|-------------------------------|--|
| Load firmware <sup>11</sup> Load firmware onto the module |             | Firmware signature key – read |  |

#### 2.4.2 User Role

The User role is associated with external applications or clients that connect to the KMS via its XML interface or to the KMIP interface. Users in this role may exercise services—such as key generation and management—based on configured or predefined permissions. See Table 7 for details. The keys and CSPs in the rightmost column correspond to the keys and CSPs introduced in Section 2.7.1.

#### Table 7 – User Services

| Service               | Description                                                                                                    | Keys/CSPs                                                                              |  |
|-----------------------|----------------------------------------------------------------------------------------------------|----------------------------------------------------------------------------------------|--|
| Authenticate to ESKM  | Authenticate to ESKM with credentials such<br>as username and password (in addition to the<br>certificate during TLS) | User passwords – read.<br>TLS keys – read, write (only MS,<br>ECDH, and session keys). |  |
| Generate key          | Generate a cryptographic key                                                                                          | Client keys – write;<br>PKEK – write.                                                  |  |
| Modify CSP attributes | Update/add/delete attributes                                                                                          | None                                                                                   |  |
| Delete CSP            | Delete a CSP                                                                                                    | Client CSP – delete;<br>PKEK – delete.                                                 |  |
| Query CSP attributes  | Query a CSP's attributes that the User is allowed to access                                                           | None                                                                                   |  |
| Query                 | Query the module's supported capabilities                                                                             | None                                                                                   |  |
| Import CSP            | Import CSPs such as keys, secret data                                                                                 | Client CSP – write;<br>PKEK – write.                                                   |  |
| Export CSP            | Export a CSP, such as a cryptographic key, certificate, and other KMIP objects                                        | Client CSP – read;<br>PKEK – read.                                                     |  |
| Get certificate info  | Return a list of local CAs including the certificate status, certify and re-certify                                   |                                                                                        |  |
| Clone key             | Clone an existing key under a different key name                                                                      | Client CSP – write, read;<br>PKEK – write, read.                                       |  |

<sup>&</sup>lt;sup>11</sup> New firmware versions within the scope of this validation must be validated through the FIPS 140-2 CMVP. Any other firmware loaded into this module is out of the scope of this validation and requires a separate FIPS 140-2 validation.

| Service                   | Description                                            | Keys/CSPs                                                                                                    |
|---------------------------|--------------------------------------------------------|----------------------------------------------------------------------------------------------------|
| Generate random<br>number | Generate a random number                               | DRBG seed – write, read, delete<br>DRBG v – write, read, delete<br>DRBG entropy input – write,<br>read, delete<br>DRBG key – write, read, delete |
| Crypto operation          | Perform a cryptographic operation using the client key | Client key – write;<br>PKEK – read.                                                                                                    |
| Re-key                    | Create a new version of the client key                 | Client key – write;<br>PKEK – read.                                                                                                    |
| Activate CSP              | Activate CSP                                           | None                                                                                                    |
| Revoke CSP                | Revoke CSP                                             | None                                                                                                    |

#### 2.4.3 Utimaco User Role

The Utimaco User role can reset the module to an uninitialized state in the event that all Crypto-Officer passwords are lost, or when a self-test permanently fails. See Table 8. The keys and CSPs in the rightmost column correspond to the keys and CSPs introduced in Section 2.7.1.

#### Table 8 – Utimaco User Services

| Service                       | Description                                                                           | Keys/CSPs                             |  |
|-------------------------------|---------------------------------------------------------------------------------------|---------------------------------------|--|
| Authenticate to the module    | Authenticate to ESKM with a signed token                                              | Utimaco User RSA public key –<br>read |  |
| Reset factory settings        | Rollback to the default firmware shipped with the module                              | All keys/CSPs – delete                |  |
| Restore default configuration | Delete the current configuration file and restores the default configuration settings | None                                  |  |
| Zeroize all keys/CSPs         | Zeroize all keys/CSPs in the module                                                   | All keys/CSPs – delete                |  |

#### 2.4.4 Cluster Member Role

The Cluster Member role is associated with other ESKMs that can connect to this ESKM and access cluster services. See Table 9. The keys and CSPs in the rightmost column correspond to the keys and CSPs introduced in Section 2.7.1.

#### Table 9 – Cluster Member Services

| Service                        | Description                  | Keys/CSPs                                                                               |
|--------------------------------|------------------------------|-----------------------------------------------------------------------------------------|
| Authenticate Cluster<br>Member | Authenticate to ESKM via TLS | Cluster Member passwords –<br>read; Cluster key – read; Cluster<br>Member RsaPub – read |

© 2020 Utimaco Inc. This document may be freely reproduced in its entirety.

| Service                       | Description                                | Keys/CSPs            |  |
|-------------------------------|--------------------------------------------|----------------------|--|
| Receive Configuration<br>File | Update the module's configuration settings | None                 |  |
| Zeroize Key                   | Delete a specific key                      | Cluster key – delete |  |
| Backup Configuration<br>File  | Back up a configuration file               | None                 |  |

#### 2.4.5 Authentication

The module performs identity-based authentication for the four roles. Three authentication schemes are used: authentication with certificate in TLS, public key authentication via SSH, and authentication with password. For the Crypto-Officer and User roles, the ESKM provides the option to use LDAP over TLS. See Table 10 for a detailed description.

| Role              | Authentication                                                        | Interface                |  |
|-------------------|-----------------------------------------------------------------------|--------------------------|--|
| Crypto-Officer    | Username and password with optional digital certificate or public key | Serial, SSH, Web Console |  |
| User              | Username and password and/or digital certificate                      | KMS, KMIP                |  |
| Utimaco User      | Digital certificate                                                   | Serial                   |  |
| Cluster<br>Member | Authenticates with Cluster Password and Cluster Key (certificates)    | Cluster Interface        |  |

Table 11 provides a mapping of the security strength for each authentication scheme<sup>12</sup>.

<sup>&</sup>lt;sup>12</sup> The minimum authentication strengths provided are not affected by the module's use of local authentication or LDAP over TLS.

| Scheme                 | Strength                                                                                                    |
|------------------------|----------------------------------------------------------------------------------------------------|
| Digital<br>Certificate | A 2048 bit RSA key provides 112 bits of security. The probability of a successful random guess is $2^{-112}$ which is significantly less than 1 in 1,000,000 ( $10^{-6}$ ).                                                                                                    |
| and Public<br>Key      | The module's network interface supports a maximum theoretical bandwidth of $10^{10}$ bits per second. Assuming a 2048-bit key size, at least 2048 bits of data must be transmitted for one authentication attempt. <sup>13</sup> Therefore, in a worst case scenario the maximum number of attempts possible in a minute is 60 x ( $10^{10} / 2048$ ) = 292968750. The probability of a successful attempt in one minute is 292968750 x 2 <sup>-112</sup> ≈ 5.64237x10 <sup>-26</sup> which is significantly less than 1 in 100,000.                  |
|                        | An ECDSA key using NIST Curve P256 provides equivalent to 128 bits of security. The probability of a successful random guess is $2^{-128}$ which is significantly less than 1 in 1,000,000 $(10^{-6})$ .                                                                                                    |
|                        | The module's network interface supports a maximum theoretical bandwidth of $10^{10}$ bits per second. Assuming a 256-bit key size, at least 256 bits of data must be transmitted for one authentication attempt. <sup>13</sup> Therefore, in a worst case scenario the maximum number of attempts possible in a minute is $60 \times (10^{10}/256) = 2343750000$ . The probability of a successful attempt in one minute is $2343750000 \times 2^{-128} \approx 6.88766 \times 10^{-30}$ which is significantly less than 1 in 100,000 ( $10^{-5}$ ). |
|                        | An ECDSA key using NIST Curve P384 provides equivalent to 192 bits of security. The probability of a successful random guess is $2^{-192}$ which is significantly less than 1 in 1,000,000.                                                                                                    |
|                        | The module's network interface supports a maximum theoretical bandwidth of $10^{10}$ bits per second. Assuming a 384-bit key size, at least 384 bits of data must be transmitted for one authentication attempt. <sup>13</sup> Therefore, in a worst case scenario the maximum number of attempts possible in a minute is 60 x ( $10^{10}$ / 384) = 1562500000. The probability of a successful attempt in one minute is 1562500000 x $2^{-192} \approx 2.48921 \times 10^{-49}$ which is significantly less than 1 in 100,000 ( $10^{-5}$ ).         |
| Password               | Passwords in the module must consist of eight or more characters from the set of 90 human-readable numeric, alphabetic (upper and lower case), and special character symbols. In a worst case scenario (password consisting of all numbers) the size of the password space is 10 <sup>8</sup> . The probability of a successful random guess is 10 <sup>-8</sup> which is less than 1 in 1,000,000 (10 <sup>-6</sup> ).                                                                                                    |
|                        | After five unsuccessful password attempts, the module is locked down for 60 seconds. The probability of a successful password attempt in one minute is $5 \times 10^{-8}$ which is less than 1 in 100,000 ( $10^{-5}$ ).                                                                                                    |

#### Table 11 – Strength of Authentication Mechanisms

#### 2.4.6 Unauthenticated Services

The following services do not require authentication:

- SNMP statistics
- FIPS status services
- Health check services
- Network Time Protocol (NTP) services
- Initiation of self-tests by rebooting the ESKM

<sup>&</sup>lt;sup>13</sup> In reality, much more data is required to be transmitted for each authentication attempt.

• Negotiation of the XML protocol version for communications with the KMS

SNMP is used only for sending statistical information (SNMP traps). FIPS status and health check are status-report services, unrelated to security or cryptography. NTP is a date/time synchronization service that does not involve keys or CSPs. Initiation of self-tests and negotiation of the XML protocol version do not involve keys or CSPs.

The services listed above for each role comprise the entire set of services available in FIPS mode.

#### 2.4.7 Non-approved Services

The following services are available in non-FIPS mode:

- Global keys
- Kerberos authentication for scheduled backups
- File Transfer Protocol (FTP) for importing certificates and downloading and restoring backup files
- Use of any non-approved algorithms listed in Section 2.2.2
- SNMPv1/SNMPv2
- SSL 3.0 and TLS 1.0
- RSA encryption and decryption operations (note, however, that RSA encryption and decryption associated with TLS handshakes and Sign and Sign Verify *are* allowed in FIPS Mode)

### 2.5 Physical Security

The module was tested and found conformant to the EMI/EMC requirements specified by Title 47 of the Code of Federal Regulations, Part 15, Subpart B, Unintentional Radiators, Digital Devices, Class A (that is, for business use).

The Enterprise Secure Key Manager is a multi-chip standalone cryptographic module. The entire contents of the module, including all hardware, software, firmware, and data, are enclosed in a metal case. The case is opaque and must be sealed using a tamper-evident label in order to prevent the case cover from being removed without signs of tampering. Two pick-resistant locks are installed on the module's front bezel to protect the front interfaces, including the power switch, from unauthorized access. All circuits in the module are coated with commercial standard passivation. Once the bezel is locked and the module has been configured to meet FIPS 140-2 Level 2 requirements, the module cannot be accessed without signs of tampering. See Section 3.3 – Physical Security Assurance of this document for more information.

## 2.6 Operational Environment

The operational environment requirements do not apply to the Enterprise Secure Key Manager—the module does not provide a general purpose operating system.

### 2.7 Cryptographic Key Management

#### 2.7.1 Keys and CSPs

The SSH and TLS protocols employed by the FIPS mode of the module are security-related. Table 12 and Table 13 introduce cryptographic keys, key components, and CSPs involved in the two protocols, respectively.

| Кеу                      | Кеу Туре                                                           | Generation / Input                                       | Output          | Storage                   | Zeroization                                                                                        | Use                                                    |
|--------------------------|--------------------------------------------------------------------|----------------------------------------------------------|-----------------|---------------------------|----------------------------------------------------------------------------------------------------|--------------------------------------------------------|
| DH<br>public<br>param    | 2048-, 4096-,<br>8192-bit Diffie-<br>Hellman public<br>parameters  | Generated by DRBG<br>during session<br>initialization    | In<br>plaintext | In volatile<br>memory     | Upon session<br>termination                                                                        | Negotiate SSH<br>Ks and SSH<br>Khmac                   |
| DH<br>private<br>param   | 2048-, 4096-,<br>8192-bit Diffie-<br>Hellman private<br>parameters | Generated by DRBG<br>during session<br>initialization    | Never           | In volatile<br>memory     | Upon session<br>termination                                                                        | Negotiate SSH<br>Ks and SSH<br>Khmac                   |
| ECDH<br>public<br>param  | P256 or P384 EC<br>Diffie-Hellman<br>public parameters             | Generated by DRBG<br>during first-time<br>initialization | In<br>plaintext | In volatile<br>memory     | Upon session<br>termination                                                                        | Negotiate SSH<br>Ks and SSH<br>Khmac                   |
| ECDH<br>private<br>param | P256 or P384 EC<br>Diffie-Hellman<br>private<br>parameters         | Generated by DRBG<br>during first-time<br>initialization | Never           | In volatile<br>memory     | Upon session<br>termination                                                                        | Negotiate SSH<br>Ks and SSH<br>Khmac                   |
| Krsa<br>public           | 2048-bit RSA<br>public keys                                        | Generated by DRBG<br>during first-time<br>initialization | In<br>plaintext | In non-volatile<br>memory | At operator delete<br>or zeroize request                                                           | Verify the<br>signature of the<br>server's<br>message. |
| Krsa<br>private          | 2048-bit RSA<br>private keys                                       | Generated by DRBG<br>during first-time<br>initialization | Never           | In non-volatile<br>memory | At operator delete<br>or zeroize request                                                           | Sign the server's message.                             |
| Krsa<br>public<br>auth   | 2048-, 3072-bit<br>RSA public key                                  | Imported by the<br>Crypto-Officer                        | In<br>plaintext | In non-volatile<br>memory | At operator delete<br>or zeroize request                                                           | Authenticate<br>Crypto-Officer                         |
| SSH Ks                   | SSH session 128-<br>, 192-, 256-bit<br>AES key                     | Diffie-Hellman key<br>agreement                          | Never           | In volatile<br>memory     | Upon session<br>termination or<br>when a new Ks is<br>generated (after a<br>certain timeout)       | Encrypt and decrypt data                               |
| SSH<br>Khmac             | SSH session 256-<br>, 512-bit HMAC<br>key                          | Diffie-Hellman key<br>agreement                          | Never           | In volatile<br>memory     | Upon session<br>termination or<br>when a new<br>Khmac is<br>generated (after a<br>certain timeout) | Authenticate<br>data                                   |

#### Table 13 – List of Cryptographic Keys, Cryptographic Key Components, and CSPs for TLS

| Кеу                  | Кеу Туре                                               | Generation /<br>Input                                    | Output       | Storage               | Zeroization                 | Use                     |
|----------------------|--------------------------------------------------------|----------------------------------------------------------|--------------|-----------------------|-----------------------------|-------------------------|
| ECDH public<br>param | P256 or P384 EC<br>Diffie-Hellman<br>public parameters | Generated by<br>DRBG during<br>session<br>initialization | In plaintext | In volatile<br>memory | Upon session<br>termination | Establish TLS<br>Pre-MS |

| Кеу                   | Кеу Туре                                                                    | Generation /<br>Input                                                                                           | Output                                | Storage                       | Zeroization                                 | Use                                                                    |
|-----------------------|-----------------------------------------------------------------------------|----------------------------------------------------------------------------------------------------|---------------------------------------|-------------------------------|---------------------------------------------|------------------------------------------------------------------------|
| ECDH private<br>param | P256 or P384 EC<br>Diffie-Hellman<br>private parameters                     | Generated by<br>DRBG during<br>session<br>initialization                                                        | Never                                 | In volatile<br>memory         | Upon session<br>termination                 | Establish TLS<br>Pre-MS                                                |
| Pre-MS                | TLS pre-master<br>secret                                                    | Input in<br>encrypted form<br>from TLS client                                                                   | Never                                 | In volatile<br>memory         | Upon session termination                    | Derive MS                                                              |
| MS                    | TLS master secret                                                           | Derived from<br>Pre-MS using<br>FIPS Approved<br>key derivation<br>function                                     | Never                                 | In volatile<br>memory         | Upon session<br>termination                 | Derive TLS Ks<br>and TLS<br>Khmac                                      |
| KRsaPub               | Server RSA public<br>key (2048-, 3072-,<br>4096-bit)                        | Generated<br>internally by<br>DRBG, or<br>externally<br>generated;<br>imported by<br>Crypto Officer<br>over TLS | In plaintext<br>a X509<br>certificate | In non-<br>volatile<br>memory | At operator<br>delete request               | Client<br>encrypts Pre-<br>MS. Client<br>verifies server<br>signatures |
| KECDSAPub             | Server ECDSA<br>public key (P-256,<br>P-384)                                | Generated<br>internally by<br>DRBG, or<br>externally<br>generated;<br>imported by<br>Crypto Officer<br>over TLS | In plaintext<br>a X509<br>certificate | In non-<br>volatile<br>memory | At operator<br>delete request               | Client<br>encrypts Pre-<br>MS. Client<br>verifies server<br>signatures |
| KRsaPriv              | Server RSA private<br>key (2048-, 3072-,<br>4096-bit)                       | Generated<br>internally by<br>DRBG, or<br>externally<br>generated;<br>imported by<br>Crypto Officer<br>over TLS | Never                                 | In non-<br>volatile<br>memory | At operator<br>delete or<br>zeroize request | Server<br>decrypts Pre-<br>MS. Server<br>generates<br>signatures       |
| KECDSAPriv            | Server ECDSA<br>private key (P-256,<br>P-384)                               | Generated<br>internally by<br>DRBG, or<br>externally<br>generated;<br>imported by<br>Crypto Officer<br>over TLS | Never                                 | In non-<br>volatile<br>memory | At operator<br>delete or<br>zeroize request | Server<br>decrypts Pre-<br>MS. Server<br>generates<br>signatures       |
| CARsaPub              | Certificate Authority<br>(CA) RSA public key<br>(2048-, 3072-,<br>4096-bit) | Generated<br>internally by<br>DRBG, or<br>externally<br>generated;<br>imported by<br>Crypto Officer<br>over TLS | In plaintext                          | In non-<br>volatile<br>memory | At operator<br>delete request               | Verify CA<br>signatures                                                |

| Кеу                         | Кеу Туре                                                                                                 | Generation /<br>Input                                                                                           | Output       | Storage                       | Zeroization                                 | Use                                                                |
|-----------------------------|----------------------------------------------------------------------------------------------------|----------------------------------------------------------------------------------------------------|--------------|-------------------------------|---------------------------------------------|--------------------------------------------------------------------|
| CAECDSAPu<br>b              | Certificate Authority<br>(CA) ECDSA public<br>key (P-256, P-384)                                         | Generated<br>internally by<br>DRBG, or<br>externally<br>generated;<br>imported by<br>Crypto Officer<br>over TLS | In plaintext | In non-<br>volatile<br>memory | At operator<br>delete request               | Verify CA<br>signatures                                            |
| CARsaPriv                   | CA RSA private key<br>(2048-, 3072-,<br>4096-bit)                                                        | Generated<br>internally by<br>DRBG, or<br>externally<br>generated;<br>imported by<br>Crypto Officer<br>over TLS | Never        | In non-<br>volatile<br>memory | At operator<br>delete or<br>zeroize request | Sign server<br>certificates                                        |
| Cluster<br>Member<br>RsaPub | Cluster Member<br>RSA public key<br>(2048-bit)                                                           | Input in plaintext                                                                                              | Never        | In volatile<br>memory         | Upon session<br>termination                 | Verify Cluster<br>Member<br>signatures                             |
| TLS Ks                      | TLS session 128-bit<br>AES, 256-bit AES,<br>or 192-bit Triple-<br>DES symmetric<br>key(s)                | Derived from MS                                                                                                 | Never        | In volatile<br>memory         | Upon session<br>termination                 | Encrypt and<br>decrypt data<br>travelling<br>within TLS<br>tunnel. |
| TLS Khmac                   | TLS session<br>HMAC-SHA1 (160-<br>bit), HMAC-SHA256<br>(256-bit), or HMAC-<br>SHA384 (384-bit)<br>key(s) | Derived from MS                                                                                                 | Never        | In volatile<br>memory         | Upon session<br>termination                 | Authenticate<br>data travelling<br>within TLS<br>tunnel.           |

Table 14 details all cipher suites supported by the TLS protocol implemented by the module. The suite names in the first column match the definitions in RFC 2246 and RFC 4346.

#### Table 14 – Cipher Suites Supported by the Module's TLS Implementation in FIPS Mode

| Suite Name                      | Authentication | Key<br>Transport | Symmetric<br>Cryptography | Hash    |
|---------------------------------|----------------|------------------|---------------------------|---------|
| TLS_RSA_WITH_AES_256_CBC_SHA    | RSA            | RSA              | AES (256-bit)             | SHA-1   |
| TLS_RSA_WITH_AES_128_CBC_SHA    | RSA            | RSA              | AES (128-bit)             | SHA-1   |
| TLS_RSA_WITH_TDES_EDE_CBC_SHA   | RSA            | RSA              | Triple-DES (3-<br>key)    | SHA-1   |
| TLS_RSA_WITH_AES_128_CBC_SHA256 | RSA            | RSA              | AES (128-bit)             | SHA-256 |
| TLS_RSA_WITH_AES_256_CBC_SHA256 | RSA            | RSA              | AES (256-bit)             | SHA-256 |
| TLS_RSA_WITH_AES_128_GCM_SHA256 | RSA            | RSA              | AES (128-bit)             | SHA-256 |

© 2020 Utimaco Inc.

This document may be freely reproduced in its entirety.

| Suite Name                              | Authentication | Key<br>Transport | Symmetric<br>Cryptography | Hash    |
|-----------------------------------------|----------------|------------------|---------------------------|---------|
| TLS_RSA_WITH_AES_256_GCM_SHA384         | RSA            | RSA              | AES (256-bit)             | SHA-384 |
| TLS_ECDHE_ECDSA_WITH_AES_128_GCM_SHA256 | ECDSA          | ECDHE            | AES (128-bit)             | SHA-256 |
| TLS_ECDHE_ECDSA_WITH_AES_256_GCM_SHA384 | ECDSA          | ECDHE            | AES (256-bit)             | SHA-384 |
| TLS_ECDHE_RSA_WITH_AES_256_GCM_SHA384   | RSA            | ECDHE            | AES (256-bit)             | SHA-384 |

Other CSPs are tabulated in Table 15.

#### Table 15 – Other Cryptographic Keys, Cryptographic Key Components, and CSPs

| Кеу                    | Кеу Туре                               | Generation /<br>Input                                            | Output                                                                                                    | Storage                                             | Zeroization                                   | Use                                          |
|------------------------|----------------------------------------|------------------------------------------------------------------|----------------------------------------------------------------------------------------------------|-----------------------------------------------------|-----------------------------------------------|----------------------------------------------|
| Client AES<br>key      | 128, 192 or<br>256-bit AES<br>key      | Generated by<br>DRBG or<br>input via TLS<br>in encrypted<br>form | Via TLS in<br>encrypted<br>form<br>(encrypted<br>with TLS Ks)<br>per client's<br>request and<br>between<br>cluster<br>members | Encrypted<br>with PKEK in<br>non-volatile<br>memory | Per client's<br>request or<br>zeroize request | Encrypt<br>plaintexts/decrypt<br>ciphertexts |
| Client AES<br>CMAC key | 128, 192 or<br>256-bit AES<br>CMAC key | Generated by<br>DRBG or<br>input via TLS<br>in encrypted<br>form | Via TLS in<br>encrypted<br>form<br>(encrypted<br>with TLS Ks)<br>per client's<br>request and<br>between<br>cluster<br>members | Encrypted<br>with PKEK in<br>non-volatile<br>memory | Per client's<br>request or<br>zeroize request | Encrypt<br>plaintexts/decrypt<br>ciphertexts |
| Client TDES<br>key     | Triple-DES<br>key                      | Generated by<br>DRBG or<br>input via TLS<br>in encrypted<br>form | Via TLS in<br>encrypted<br>form<br>(encrypted<br>with TLS Ks)<br>per client's<br>request<br>and between<br>cluster<br>members | Encrypted<br>with PKEK in<br>non-volatile<br>memory | Per client's<br>request or<br>zeroize request | Encrypt<br>plaintexts/decrypt<br>ciphertexts |

| Кеу                         | Кеу Туре               | Generation /<br>Input                                            | Output                                                                                                    | Storage                                             | Zeroization                                   | Use                                          |
|-----------------------------|------------------------|------------------------------------------------------------------|----------------------------------------------------------------------------------------------------|-----------------------------------------------------|-----------------------------------------------|----------------------------------------------|
| Client TDES<br>CMAC key     | Triple-DES<br>CMAC key | Generated by<br>DRBG or<br>input via TLS<br>in encrypted<br>form | Via TLS in<br>encrypted<br>form<br>(encrypted<br>with TLS Ks)<br>per client's<br>request and<br>between<br>cluster<br>members | Encrypted<br>with PKEK in<br>non-volatile<br>memory | Per client's<br>request or<br>zeroize request | Encrypt<br>plaintexts/decrypt<br>ciphertexts |
| Client RSA<br>public keys   | RSA public<br>key      | Generated by<br>DRBG or<br>input via TLS<br>in encrypted<br>form | Via TLS in<br>encrypted<br>form<br>(encrypted<br>with TLS Ks)<br>per client's<br>request and<br>between<br>cluster<br>members | Encrypted<br>with PKEK in<br>non-volatile<br>memory | At operator<br>delete                         | Verify signatures                            |
| Client ECDSA<br>public keys | ECSDA<br>public key    | Generated by<br>DRBG or<br>input via TLS<br>in encrypted<br>form | Via TLS in<br>encrypted<br>form<br>(encrypted<br>with TLS Ks)<br>per client's<br>request and<br>between<br>cluster<br>members | Encrypted<br>with PKEK in<br>non-volatile<br>memory | At operator<br>delete                         | Verify signatures<br>(KMIP only)             |
| Client RSA<br>keys          | RSA private<br>keys    | Generated by<br>DRBG or<br>input via TLS<br>in encrypted<br>form | Via TLS in<br>encrypted<br>form<br>(encrypted<br>with TLS Ks)<br>per client's<br>request and<br>between<br>cluster<br>members | Encrypted<br>with PKEK in<br>non-volatile<br>memory | Per client's<br>request or<br>zeroize request | Sign messages                                |
| Client ECDSA<br>keys        | ECDSA<br>private key   | Generated by<br>DRBG or<br>input via TLS<br>in encrypted<br>form | Via TLS in<br>encrypted<br>form<br>(encrypted<br>with TLS Ks)<br>per client's<br>request<br>and between<br>cluster<br>members | Encrypted<br>with PKEK in<br>non-volatile<br>memory | Per client's<br>request or<br>zeroize request | Sign messages<br>(KMIP only)                 |

| Кеу                               | Кеу Туре                                                                                                 | Generation /<br>Input                                                         | Output                                                                                                    | Storage                                             | Zeroization                                                                     | Use                                                     |
|-----------------------------------|----------------------------------------------------------------------------------------------------|-------------------------------------------------------------------------------|----------------------------------------------------------------------------------------------------|-----------------------------------------------------|---------------------------------------------------------------------------------|---------------------------------------------------------|
| Client HMAC<br>keys               | HMAC-<br>SHA1,<br>HMAC-<br>SHA224,<br>HMAC-<br>SHA256,<br>HMAC-<br>SHA384, or<br>HMAC-<br>SHA512<br>keys | Generated by<br>DRBG or<br>input via TLS<br>in encrypted<br>form              | Via TLS in<br>encrypted<br>form<br>(encrypted<br>with TLS Ks)<br>per client's<br>request and<br>between<br>cluster<br>members | Encrypted<br>with PKEK in<br>non-volatile<br>memory | Per client's<br>request or<br>zeroize request                                   | Compute keyed-<br>MACs                                  |
| Client<br>certificate             | X.509<br>certificate                                                                                     | Input in<br>ciphertext<br>over TLS                                            | Via TLS in<br>encrypted<br>form<br>(encrypted<br>with TLS Ks)<br>per client's<br>request and<br>between<br>cluster<br>members | In non-<br>volatile<br>memory                       | Per client's<br>request or by<br>zeroize request                                | Encrypt data/verify signatures                          |
| Crypto-Officer<br>passwords       | Character<br>string                                                                                      | Input in<br>ciphertext<br>over TLS                                            | Output in<br>ciphertext over<br>TLS between<br>cluster<br>members                                                             | In non-<br>volatile<br>memory                       | At operator<br>delete or by<br>zeroize request                                  | Authenticate Crypto-<br>Officer                         |
| User<br>passwords                 | Character<br>string                                                                                      | Input in<br>ciphertext<br>over TLS                                            | Output in<br>ciphertext over<br>TLS between<br>cluster<br>members                                                             | In non-<br>volatile<br>memory                       | At operator<br>delete or by<br>zeroize request                                  | Authenticate User                                       |
| Cluster<br>Member<br>password     | Character<br>string                                                                                      | Input in<br>ciphertext<br>over TLS                                            | Never                                                                                                    | In non-<br>volatile<br>memory                       | At operator<br>delete or<br>zeroize request                                     | When a device<br>attempts to become a<br>Cluster Member |
| Utimaco User<br>RSA public<br>key | 2048-bit<br>RSA public<br>key                                                                            | Input in<br>plaintext at<br>factory                                           | Never                                                                                                    | In non-<br>volatile<br>memory                       | At installation of<br>a patch or new<br>firmware                                | Authenticate Utimaco<br>User                            |
| Cluster key                       | Character<br>string                                                                                      | Input in<br>ciphertext<br>over TLS                                            | Via TLS in<br>encrypted<br>form                                                                                               | In non-<br>volatile<br>memory                       | At operator<br>delete or by<br>zeroize request                                  | Authenticate Cluster<br>Member                          |
| Log signing<br>keys               | 2048-bit<br>RSA public<br>and private<br>keys                                                            | Generated by<br>DRBG at<br>first-time<br>initialization                       | Never                                                                                                    | In non-<br>volatile<br>memory                       | When new log<br>signing keys<br>are generated<br>on demand by<br>Crypto-Officer | Sign logs and verify signature on logs                  |
| DRBG<br>entropy input             | PRNG input                                                                                               | Generated by<br>non-<br>Approved<br>RNG or input<br>in ciphertext<br>over TLS | Never                                                                                                    | In volatile<br>memory                               | When module<br>is powered off                                                   | Initialize DRBG                                         |

| Кеу                       | Кеу Туре                                      | Generation /<br>Input                                                           | Output                                              | Storage                       | Zeroization                                      | Use                             |
|---------------------------|-----------------------------------------------|---------------------------------------------------------------------------------|-----------------------------------------------------|-------------------------------|--------------------------------------------------|---------------------------------|
| DRBG seed                 | DRBG seed                                     | Generated as<br>part of<br>derivation<br>function for<br>SP 800-90A<br>CTR_DRBG | Never                                               | In volatile<br>memory         | When module<br>is powered off                    | Initialize DRBG                 |
| DRBG v                    | DRBG<br>Internal<br>State                     | Generated as<br>part of<br>derivation<br>function for<br>SP 800-90A<br>CTR_DRBG | Never                                               | In volatile<br>memory         | When module<br>is powered off                    | DRBG Internal State             |
| DRBG key                  | DRBG<br>Internal<br>State                     | AES key<br>used for SP<br>800-90A<br>CTR_DRBG                                   | Never                                               | In volatile<br>memory         | When module is powered off                       | DRBG Internal State             |
| PKEK                      | 256-bit AES<br>key                            | Generated by<br>DRBG                                                            | In encrypted<br>form for<br>backup<br>purposes only | In non-<br>volatile<br>memory | At operator<br>delete or by<br>zeroize request   | Encrypt Client CSP              |
| SNMPv3<br>password        | Shared<br>secret, at<br>least 8<br>characters | Input in<br>ciphertext<br>over TLS                                              | Never                                               | In non-<br>volatile<br>memory | At operator<br>delete or by<br>zeroize request   | SNMPv3<br>authentication        |
| SNMPv3<br>session key     | 128-bit AES                                   | Derived<br>shared secret                                                        | Never                                               | In volatile<br>memory         | When the<br>module is<br>powered off             | Encrypt/decrypt<br>SNMP traffic |
| Firmware<br>signature key | 2048-bit<br>RSA public<br>key                 | Input in<br>plaintext at<br>factory                                             | Never                                               | In non-<br>volatile<br>memory | At installation of<br>a patch or new<br>firmware | Verify firmware signature       |

#### 2.7.2 Key Generation

The module uses unmodified output from the DRBG (AES in CTR mode) as specified in SP 800-90A to generate symmetric keys and asymmetric seeds. This DRBG is a FIPS 140-2 Approved RNG as specified in Annex C to FIPS 140-2.

#### 2.7.3 Key/CSP Zeroization

All ephemeral keys are stored in volatile memory in plaintext. Ephemeral keys are zeroized when they are no longer used. Other keys and CSPs are stored in non-volatile memory with client CSPs being stored in encrypted form.

To zeroize all keys and CSPs in the module, the Crypto-Officer should execute the reset factory settings zeroize command at the serial console interface. For security reasons, this command is available only through the serial console.

Since the zeroization process can take just over one minute, the Crypto-Officer must remain with the physical module until the zeroization operation is complete.

<sup>© 2020</sup> Utimaco Inc.

This document may be freely reproduced in its entirety.

# 2.8 Self-Tests

The device implements two types of self-tests: power-up self-tests and conditional self-tests.

Power-up self-tests include the following tests:

- Firmware integrity tests (RSA 2048-bit signature verification)
- Known Answer Test (KAT) on Triple-DES (encrypt and decrypt, ECB mode, 3-Key)
- KAT on AES (encrypt and decrypt, ECB mode, 128-bit key; this covers the KAT requirement for all AES modes although the GCM and Key Wrap modes are additionally tested)
- KAT on AES GCM (encrypt and decrypt, 256-bit key)
- KAT on AES Key Wrap (authenticated encryption and authenticated decryption, 128-, 192-, 256bit key)
- KAT on HMAC (one KAT per SHA-1, SHA-224, SHA-256, SHA-384, and SHA-512)
- KAT on SHA covered by above HMAC KATs per IG 9.1
- KAT on DRBG for KMS (CTR\_DRBG, 256-bit AES with derivation function)
- KAT on DRBG for KMIP (CTR\_DRBG, 256-bit AES with derivation function)
- KAT on Diffie-Hellman Primitive "Z" (2048-bit prime modules with 256-bit prime subgroup, shared secret calculation)
- KAT on SSH Key Derivation Function (2048-bit shared secret)
- KAT on TLS Key Derivation Function (TLS 1.1 with SHA-256, TLS 1.1/1.2 with SHA-384)
- KAT on RSA signature generation and verification (sign, verify, encrypt, decrypt using 2048-bit key , SHA-256)
- KAT on RSA Decryption Primitive (decrypt, 2048-bit)
- KAT on SNMP Key Derivation Function
- KAT on ECDSA key generation and sign/verify
- KAT on ECDH Primitive "Z"
- KAT on DSA key generation

Conditional self-tests include the following tests:

- Pairwise consistency test for new RSA keys
- Pairwise consistency test for new ECDSA keys
- Continuous random number generator test on DRBG (for both KMS and KMIP)
- Health Checks per SP 800-90A Section 11.3 (for both KMS and KMIP)
- Continuous random number generator test on non-Approved RNG
- Diffie-Hellman pairwise consistency test
- ECDH pairwise consistency test
- Firmware load test

The module has two error states: a Soft Error state and a Fatal Error state. When one or more power-up self-tests fail, the module enters the Fatal Error state. When a conditional self-test fails, the module enters the Soft Error state. See Section 3 of this document for more information.

# 2.9 Mitigation of Other Attacks

This section is not applicable. No claim is made that the module mitigates against any attacks beyond the FIPS 140-2 Level 2 requirements for this validation.

# **3** Secure Operation

The Enterprise Secure Key Manager meets Level 2 requirements for FIPS 140-2. The sections below describe how to place and keep the module in the FIPS mode of operation.

### 3.1 Initial Setup

The device should be unpacked and inspected according to the *Installation Guide*. The *Installation Guide* also contains installation and configuration instructions, maintenance information, safety tips, and other information.

# 3.2 Initialization and Configuration

#### 3.2.1 First-Time Initialization

When the module is turned on for the first time, it will prompt the operator for a password for a default Crypto-Officer. The module cannot proceed to the next state until the operator provides a password that conforms to the password policy described in Section 2.4.5. The default username associated with the entered password is "admin".

During the first-time initialization, the operator must configure minimum settings for the module to operate correctly. Initial configuration can be done using serial interface, or by combination of a keyboard connected to the front USB port and a monitor connected to the rear VGA interface. The operator will be prompted to configure the following settings via either of these interfaces.<sup>14</sup>

- Admin Password
- Date, Time, Time zone
- IP Address/Netmask
- Hostname
- Gateway
- Management Port

#### 3.2.2 FIPS Mode Configuration

In order to comply with FIPS 140-2 Level 2 requirements, non-approved services listed in Section 2.4.7 are not allowed when operating in a FIPS mode of operation.

There are two approaches to configuring the module such that it works in the Approved FIPS mode of operation:

Through a command line interface, such as SSH or serial console, the Crypto-Officer should use the fips compliant command to enable the FIPS mode of operation. This will alter various server settings as described above. See Figure 6. The fips server command is used for the FIPS status server configuration. The show fips status command returns the current FIPS mode configuration.

<sup>&</sup>lt;sup>14</sup> If first-time initialization is done using the combination of USB keyboard and VGA interface, the operator must lock the front bezel after completion of the initialization steps.

| labhp (config)# fips compliant     |
|------------------------------------|
| This device is now FIPS compliant. |
| labhp (config)# fips server        |
| Enable FIPS Status Server [y]:     |
| Available IP addresses:            |
| 1. All                             |
| 2. 192.168.0.202                   |
| Local IP (1-2)[1]:                 |
| Local Port [9081]:                 |
| labhp (config)# show fips status   |
| FIPS Compliant: Yes                |

#### Figure 6 – FIPS Compliance in CLI

In the web administration interface, the Crypto-Officer should use the "High Security Configuration" page to enable and disable FIPS compliance. To enable the Approved FIPS mode of operation, click on the "Set FIPS Compliant" button. See Figure 7. This will alter various server settings as described above.

| FIPS Compliance    |    |  |  |  |
|--------------------|----|--|--|--|
| Is FIPS Compliant: | No |  |  |  |
| Set FIPS Compliant |    |  |  |  |

#### Figure 7 – FIPS Compliance in Web Administration Interface

In the web administration interface, the User can review the FIPS mode configuration by reading the "High Security Configuration" page.

When operating in FIPS mode, the FIPS Status Server is enabled by default and should not be disabled.

| Enable FIPS Status Server: | 1     |  |
|----------------------------|-------|--|
| Local IP:                  | [AII] |  |
| Local Port:                | 9081  |  |

#### Figure 8 – FIPS Status Server Settings in Web Administration Interface

The Crypto-Officer must zeroize all keys when switching from the Approved FIPS mode of operation to the non-FIPS mode and vice versa.

## 3.3 Physical Security Assurance

One serialized tamper-evidence label has been applied during manufacturing on the metal casing. See Figure 9. The tamper-evidence label has a special adhesive backing to adhere to the module's surface and have an individual, unique serial number. It should be inspected every six months and compared to the previously-recorded serial number to verify that fresh label have not been applied to a tampered module. If the label shows evidence of tamper, the Crypto-Officer should assume that the module has been compromised and contact Utimaco Customer Support.

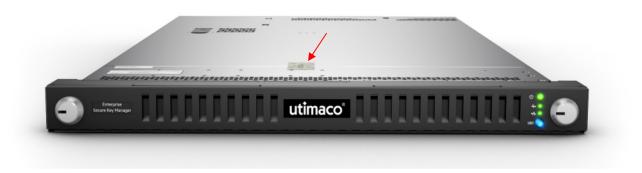

Figure 9 – Tamper-Evidence Label on ESKM

# 3.4 Key and CSP Zeroization

To zeroize all keys and CSPs in the module, the Crypto-Officer should execute reset factory settings zeroize command in the serial console interface. Notice that, for security reasons, the command cannot be initiated from the SSH interface.

Since the zeroization process can take just over one minute, the Crypto-Officer must remain with the physical module until the zeroization operation is complete.

When switching between different modes of operations (FIPS and non-FIPS), the Crypto-Officer must zeroize all CSPs.

## 3.5 Error State

The module has two error states: a Soft Error state and a Fatal Error state.

When a power-up self-test fails, the module will enter the Fatal Error state. When a conditional self-test fails, the module will enter the Soft Error state. The module can recover from the Fatal Error state if power is cycled or if the ESKM is rebooted. The Utimaco User can reset the module when it is in the Fatal Error State. No other services are available in the Fatal Error state. The module can recover from the Soft Error state if power is cycled. A User can access the FIPS Status Server on port 9081 and find the error message indicating the failure of FIPS self-tests. Access to port 9081 does not require authentication.

# Acronyms

#### Table 16 – Acronyms

| Acronym | Definition                                 |
|---------|--------------------------------------------|
| AES     | Advanced Encryption Standard               |
| ANSI    | American National Standard Institute       |
| BIOS    | Basic Input/Output System                  |
| CA      | Certificate Authority                      |
| CBC     | Cipher Block Chaining                      |
| CLI     | Command Line Interface                     |
| CMVP    | Cryptographic Module Validation Program    |
| CPU     | Central Processing Unit                    |
| CRC     | Cyclic Redundancy Check                    |
| CSP     | Critical Security Parameter                |
| DES     | Data Encryption Standard                   |
| DRBG    | Deterministic Random Bit Generator         |
| DSA     | Digital Signature Algorithm                |
| ECB     | Electronic Codebook                        |
| ECDH    | Elliptic Curve Diffie-Hellman              |
| ECDSA   | Elliptic Curve Digital Signature Algorithm |
| EMC     | Electromagnetic Compatibility              |
| EMI     | Electromagnetic Interference               |
| ESKM    | Enterprise Secure Key Manager              |
| FFC     | Finite Field Cryptography                  |
| FIPS    | Federal Information Processing Standard    |
| FTP     | File Transfer Protocol                     |
| HDD     | Hard Drive                                 |
| HMAC    | Keyed-Hash Message Authentication Code     |
| IDE     | Integrated Drive Electronics               |
| iLO     | Integrated Lights-Out                      |
| I/O     | Input/Output                               |
| IP      | Internet Protocol                          |
| ISA     | Instruction Set Architecture               |
| KAT     | Known Answer Test                          |
| KMS     | Key Management Service                     |
| KMIP    | Key Management Interoperability Protocol   |
| LDAP    | Lightweight Directory Access Protocol      |

| Acronym    | Definition                                     |
|------------|------------------------------------------------|
| LED        | Light Emitting Diode                           |
| MAC        | Message Authentication Code                    |
| N/A        | Not Applicable                                 |
| NIC        | Network Interface Card                         |
| NIST       | National Institute of Standards and Technology |
| NTP        | Network Time Protocol                          |
| PCI        | Peripheral Component Interconnect              |
| RFC        | Request for Comments                           |
| RNG        | Random Number Generator                        |
| RSA        | Rivest, Shamir, and Adleman                    |
| SHA        | Secure Hash Algorithm                          |
| SNMP       | Simple Network Management Protocol             |
| SSH        | Secure Shell                                   |
| SSL        | Secure Socket Layer                            |
| Triple-DES | Triple Data Encryption Standard                |
| TLS        | Transport Layer Security                       |
| UID        | Unit Identifier                                |
| USB        | Universal Serial Bus                           |
| VGA        | Video Graphics Array                           |
| XML        | Extensible Markup Language                     |